# **https pixbet com prejogo**

- 1. https pixbet com prejogo
- 2. https pixbet com prejogo :zh esportes
- 3. https pixbet com prejogo :login pixbet

### **https pixbet com prejogo**

#### Resumo:

**https pixbet com prejogo : Faça parte da ação em mka.arq.br! Registre-se hoje e desfrute de um bônus especial para apostar nos seus esportes favoritos!**  contente:

No blog da Pixbet, você encontra uma variedade de tópicos relacionados a esportes e apostar em https pixbet com prejogo entretenimento. Alguns dos assuntos abordadom no post incluem:

- Dicas e estratégias para apostas esportiva,
- Notícias e resumos de jogos
- Dicas para aproveitar ao máximo os eventos esportivos
- Artigos sobre os diferentes esportes disponíveis na plataforma

### **Como funciona o bônus da Betpix?**

Atualmente, o único bônus da Betpix.io é uma oferta na qual os usos já são cadastrados ganha pontos – que se transformam em créditos para apostas - ao indicar amigos Para criar um conta no plataforma 5

- Para ter acesso ao bônus, é necessário estar cadastrado na plataforma;
- os pontos são creditados ao indicar amigos para criar uma conta na plataforma;
- A cada duas indicações, você recebe R\$ 5 para apostar;
- O bônus é vailido apenas para apostas esportivas;
- O bônus é vailido por 30 dias após à assinatura;

### **Como indicar amigos para ganhar pontos?**

Para indicar amigos e ganhar pontos, siga os passes abaixo:

- 1. Acesse a página de "Bônus" na plataforma Betpix.io;
- 2. Clique em "Indicar Amigo" e insira o email do seu amigo;
- 3. Seu amigo receberá um email com hum link para criar uma conta na plataforma;
- 4. Após o cadastro do seu amigo, você receberá R\$ 5 para apostar;

#### **Tabela de Pontos**

#### **Quantidade de Amigos Indicados Pontos Ganhos**

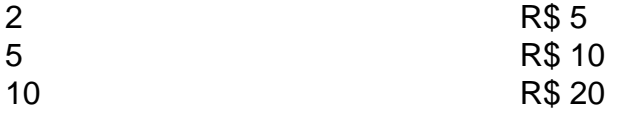

#### **Dúvidas Comuns**

Os pontos são creditados apóes o cadastro do seu amigo na plataforma. Posso usa o bônus em qualquer jogo?

Não, o bônus é vailido apenas para apostas esportivas.

Posso transferir o bônus para fora conta?

Não, o bônus é vinculado à https pixbet com prejogo conta na plataforma.

# **Conclusão**

O bônus da Betpix.io é uma pessoa solteira maneira de ganhar pontos para apostas oportunidades Com a versión disponível, você pode chegar ao destino R\$ 20 em pontos Para apostar Em seus jogos favoritos Além disto e mais um dia pronto por 30

# **https pixbet com prejogo :zh esportes**

Kevin Kevin. MitnickUm dos hackers mais famosos do black-hat é um dos mais conhecidos hackers de blackhat que se tornaram hackers éticos na história e é considerado por muitas pessoas como o hacker no 1 no mundo. mundo.

Qualquer hacker profissional deixa algum traço em https pixbet com prejogo seu trabalho, que pode ser usado por especialistas forenses para rastrear os deles, os seus,No entanto, na maioria das vezes, isso não é suficiente em https pixbet com prejogo https pixbet com prejogo própria próprio.

Você está procurando um guia passo a Passo sobre como criar uma conta no Pixbet? Não procure mais! Neste artigo, vamos levá-lo através do processo de criação da https pixbet com prejogo própria Conta.

Passo 1: Ir para o site da Pixbet.

O primeiro passo na criação de uma conta Pixbet é ir ao site da PXBE. Você pode fazer isso digitando:{nn}em seu navegador web,

Passo 2: Clique no botão "Junte-se agora"

Uma vez que você estiver no site da Pixbet, verá um botão "Junte-se Agora" localizado na parte superior direita do ecrã. Clique neste ícone para iniciar o processo de registo

# **https pixbet com prejogo :login pixbet**

### **Inglaterra mantém invencibilidade no Six Nações Feminino ao derrotar a Irlanda com facilidade**

Haverá um dia https pixbet com prejogo que o domínio da Inglaterra no Women's Six Nations chegará ao fim. Sua sequência de vitórias consecutivas no torneio, agora https pixbet com prejogo 28, um dia será quebrada. No entanto, a Irlanda não conseguiu fazer deste sábado, https pixbet com prejogo Twickenham, um dia nublado e ventoso, onde o domínio da Rosa Vermelha estava evidente https pixbet com prejogo um desempenho de 14 tries, com elas marcando o ponto bonus antes dos 20 minutos.

A Inglaterra tem times profissionais há mais tempo que qualquer outra equipe e, embora as outras equipes estejam se aproximando pouco a pouco, levará tempo para que isso se traduza no placar. Não é apenas nos resultados que a Inglaterra tem dominância, seu público também e outra vez, impressionantes, com 48.778 pessoas presentes https pixbet com prejogo Twickenham. Esse já vem sendo um evento anual para as Rosas Vermelhas e https pixbet com prejogo momentum não mostra sinais de desacelerar.

### **O jogo https pixbet com prejogo si**

A Inglaterra sofreu um duro golpe antes do pontapé inicial com a lesão de Rosie Galligan no aquecimento, com Morwenna Talling sendo promovida do banco. Isso, no entanto, não parecia afetá-las à medida que as inglesas espalhavam a bola de um lado para o outro nos estágios inicias, mas a Irlanda repeliu-as. As inglesas continuaram chegando e Sadia Kabeya foi envolvida por uma quebra de pernas, mas liberou para Abby Dow que correu para o primeiro try.

Não demorou muito para as inglesas rugirem outra vez. Natasha Hunt cortou a defesa, jogou a bola para trás e marcou o try https pixbet com prejogo seguida, o segundo https pixbet com prejogo três minutos. As cheias estavam abertas e as inglesas estavam fora de alcance. Megan Jones e Zoe Aldcroft marcaram tries antes da Irlanda conseguir os seus primeiros pontos no placar. Dannah O'Brien acertou um penal para os primeiros pontos da Irlanda contra a Inglaterra desde 2024.

Ellie Kildunne marcou o próximo try e Dow adicionou o segundo para enviar a Inglaterra para o intervalo à frente por 38-3. Sophie Ellis-Bextor se apresentou para o show do intervalo e as inglesas não mataram a batida no segundo tempo com Jess Breach concluindo uma ótima corrida solo.

Um checagem do TMO concedeu o try de Kabeya, trazendo a Inglaterra para 50 pontos, mas a Irlanda começou a conter o sangramento. A árbitra Aurélie Groizeleau avistou um placagem ilegal de Lucy Packer na tentativa da Irlanda de empurrar uma mão e a substituta da meia-scrum foi mostrada o cartão amarelo com try penal concedido para a Irlanda.

Embora a Inglaterra estivesse um jogador a menos, elas foram as próximas a marcar através de Jones. Dow e Kildunne se tornaram heróis de hat-trick, Breach adicionou outro e Maddie Feaunati marcou o seu primeiro try pelas inglesas para encerrar o jogo.

#### **Como me inscrever para as notificações de notícias esportivas de última hora?**

- Baixe o aplicativo Guardian nas lojas iOS App Store no iPhone ou Google Play store no Android pesquisando por 'The Guardian'.
- Se você já tem o aplicativo Guardian, certifique-se de que esteja na versão mais recente.
- No aplicativo Guardian, toque no botão do Menu no canto inferior direito, depois vá para Configurações (o ícone do engrenagem), depois Notificações.
- Ative as notificações do esporte.

Author: mka.arq.br Subject: https pixbet com prejogo Keywords: https pixbet com prejogo Update: 2024/8/5 14:13:06